# **Cadastro de Parâmetros e Rubricas de Férias por Empresa (v.7.1) (CCRHF200)**

Esta documentação é válida para a versão 7.1 do Consistem ERP.

Confira outras versões: [Cadastro de Parâmetros e Rubricas de Férias por Empresa \(CCRHF200\)](https://centraldeajuda.consistem.com.br/pages/viewpage.action?pageId=317234185) |

## **Pré-Requisitos**

Não há.

**Acesso**

Módulo: RH - Folha de Pagamento

Grupo: Cálculo de Férias

## **Visão Geral**

O objetivo deste programa é informar os parâmetros para concessão de férias aos funcionários da empresa.

É possível, por exemplo, configurar as férias de modo a concedê-las a todos os funcionários sempre no mesmo período, exceto aos admitidos, que não possuem férias vencidas.

#### Importante

O nome deste programa até a versão **7.1** é **Cadastro de Parâmetro de Férias da Empresa**. A partir da versão **7.2** o nome será **Cadastro de Parâmetros e Rubricas de Férias por Empresa**.

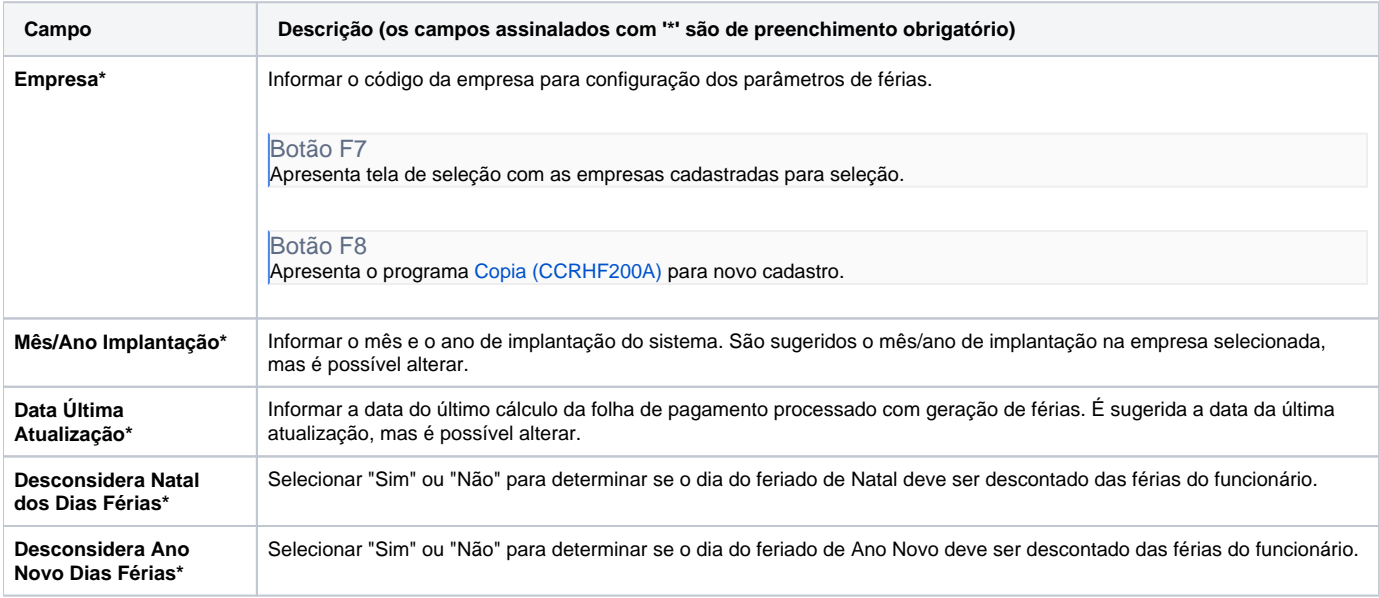

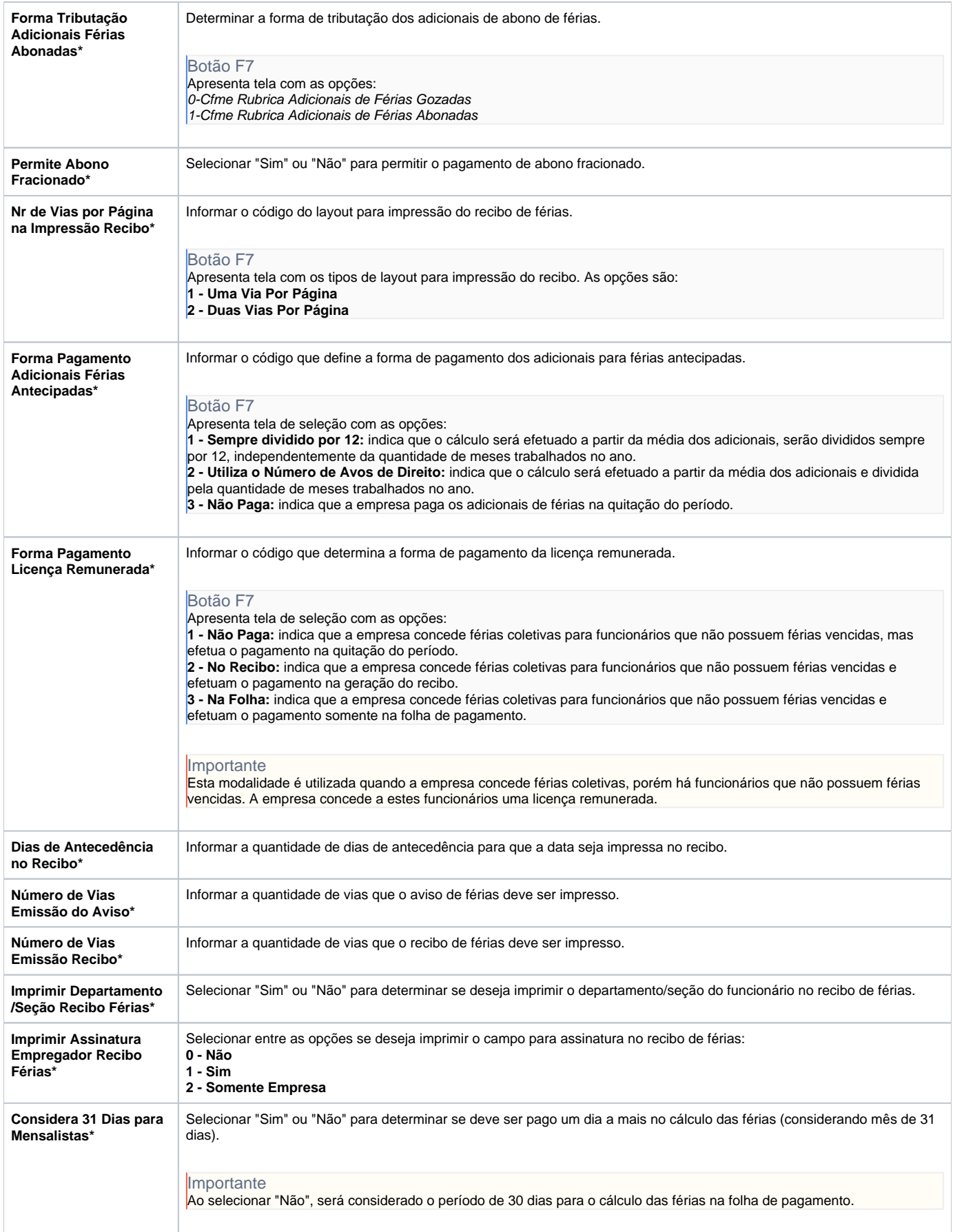

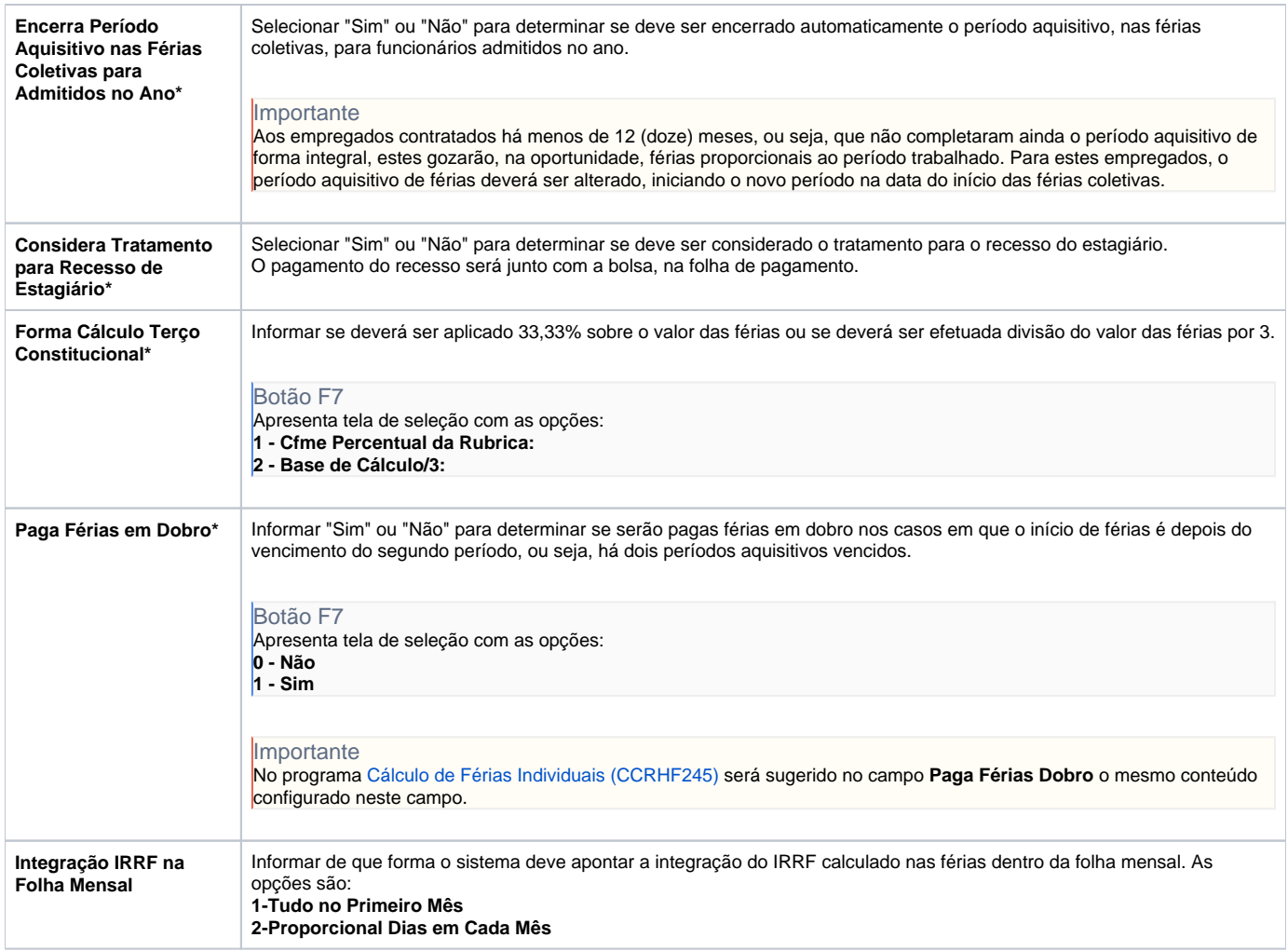

### Atenção

As descrições das principais funcionalidades do sistema estão disponíveis na documentação do [Consistem ERP Componentes.](http://centraldeajuda.consistem.com.br/pages/viewpage.action?pageId=56295436) A utilização incorreta deste programa pode ocasionar problemas no funcionamento do sistema e nas integrações entre módulos.

Exportar PDF

Esse conteúdo foi útil?

Sim Não